# Run/Wait Queues

W4118 Operating Systems I

https://cs4118.github.io/www/2024-1/

Credits to Jae

# Logistics

- HW3 is done
  - Please, please, please follow the instructions. We were lenient this time but not for the next homework.

• Get your VMWare license

• HW4 probably released today, due 2/21

### **Process States**

/\* Used in tsk->state: \*/

#define TASK\_RUNNING 0x0000

#define TASK\_INTERRUPTIBLE 0x0001

#define TASK\_UNINTERRUPTIBLE 0x0002

**TASK\_RUNNING**: the task is runnable – either currently running or on a run queue waiting to run

**TASK\_INTERRUPTIBLE**: the task is sleeping waiting for some condition to exist - can be awakened prematurely if it receives a signal

**TASK\_UNINTERRUPTIBLE**: the task is sleeping waiting for some condition to exist - cannot be awakened prematurely if it receives a signal

# Run Queue

task\_structs are linked
via children/sibling
list\_heads

Per-CPU run\_queue links tasks with state TASK RUNNING

Why need a separate list\_head for the run queue?

include/linux/sched.h

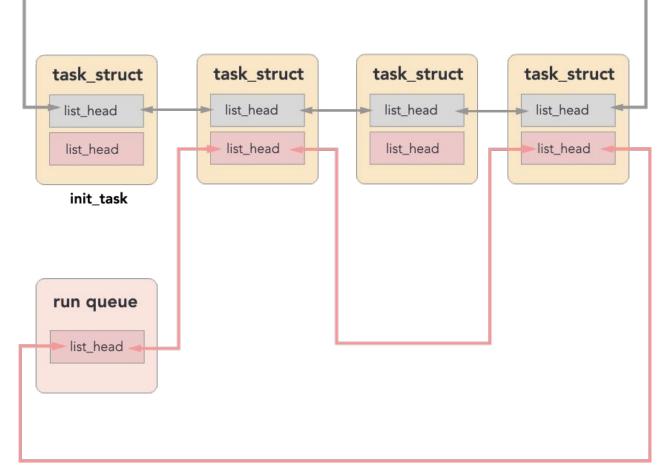

# Wait Queue

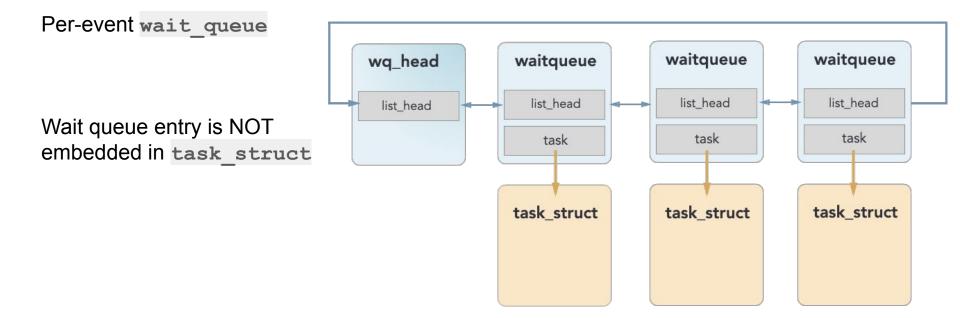

### Wait Queue Data Structures

\*\*\*pseudocode

```
struct wait_queue_head {
    spin_lock_t lock;
    struct list_head task_list;
};
```

```
struct waitqueue {
    struct task_struct *task;
    wait_queue_func_t func; // callback function, e.g. try_to_wake_up()
    struct list_head entry;
```

};

### How to wait

include/linux/wait.h - (kernel 3.12.74 for simplicity)

- 1. prepare to wait(): add yourself to wait queue, change state to TASK INTERRUPTIBLE
- 2. **signal\_pending():** check for "spurious wakeup", i.e. signal interrupted sleep before condition was met
  - break out of loop instead of sleeping
- 3. schedule(): put yourself to sleep
- 4. finish\_wait(): change state to TASK\_RUNNING, remove yourself from the wait queue

Perform 1-3 in a loop to handle spurious wakeups

#### Notes:

- 1. LKD page 59 is outdated and incorrect, use wait\_event\_interruptible()
- 2. wait\_event\_interruptible() is a generic macro, probably not appropriate to use directly
  - a. Doesn't account for synchronization
  - b. You may want to handle signal\_pending() differently

### **Scheduling Basics**

<u>kernel/sched/core.c</u>

- 1. **pick next task()**: choose a new task to run from the run queue
- 2. <u>context\_switch()</u>: put current task to sleep, start running new task

# Wait Queue Walkthrough

#### Sleeping:

- 1. wait\_event()
- 2. Enqueued on wait queue
- 3. Remove from run queue
- 4. schedule()
  - o pick\_next\_task()
  - o context\_switch
- 5. Other task runs

#### Waking up:

- 1. Task signals event: wake\_up()
- 2. Call try\_to\_wake\_up() on each task
- 3. Enqueue each task on run queue
- 4. Eventually other tasks calls **schedule()** and previously sleeping task gets chosen\*
- 5. Previously sleeping task checks condition
  - If true, finish\_wake()
  - Else, repeat 3-6 from "sleeping"

### **Process State Transition**

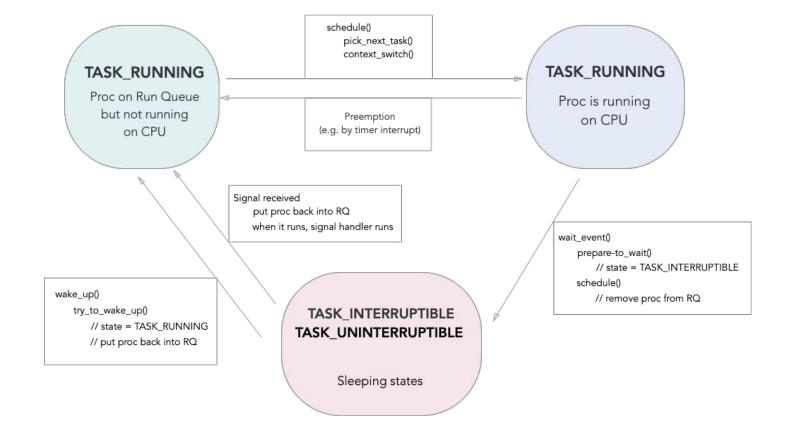

## Example: read()

- 1. Trap into kernel
  - save registers into per-proc kernel stack
- 2. Device driver issues an I/O request to the device
- 3. Put the calling process to sleep
  - $\circ$  wait\_event()  $\rightarrow$  schedule()  $\rightarrow$  pick\_next\_task()  $\rightarrow$  context\_switch()
- 4. Another process starts running
- 5. The device completes the I/O request and raised a hardware interrupt
- 6. Trap into kernel and jump to the interrupt handler:
  - wake\_up(): enqueue blocked tasks back on run queue
  - $\circ$  Current task eventually calls schedule()  $\rightarrow$  pick\_next\_task()  $\rightarrow$  context\_switch()
- 7. Another process starts running
  - This process may or may not be the one that called **read()**